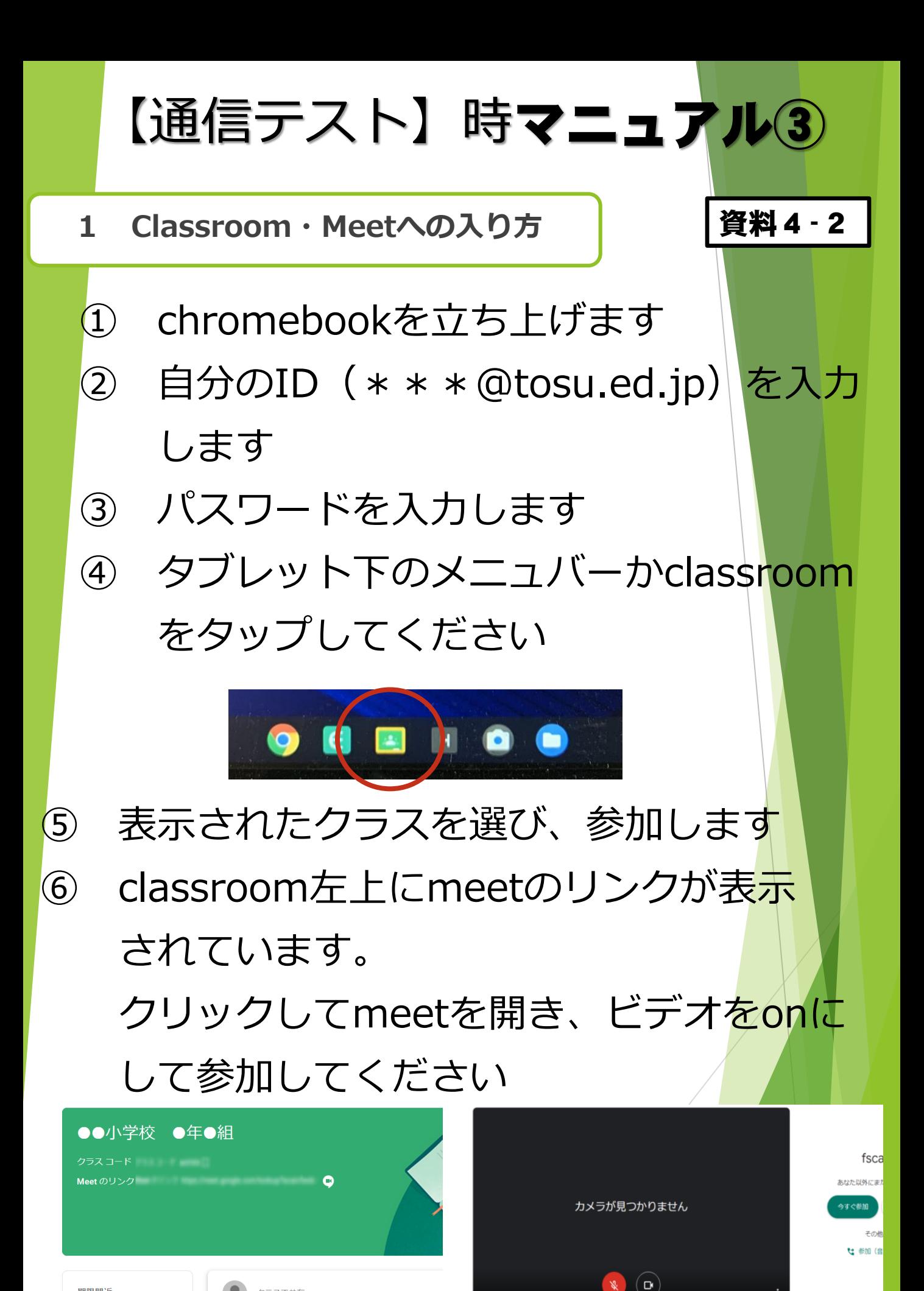

期限問近

提出期限の近い課題はあり

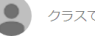

クラスで共有.